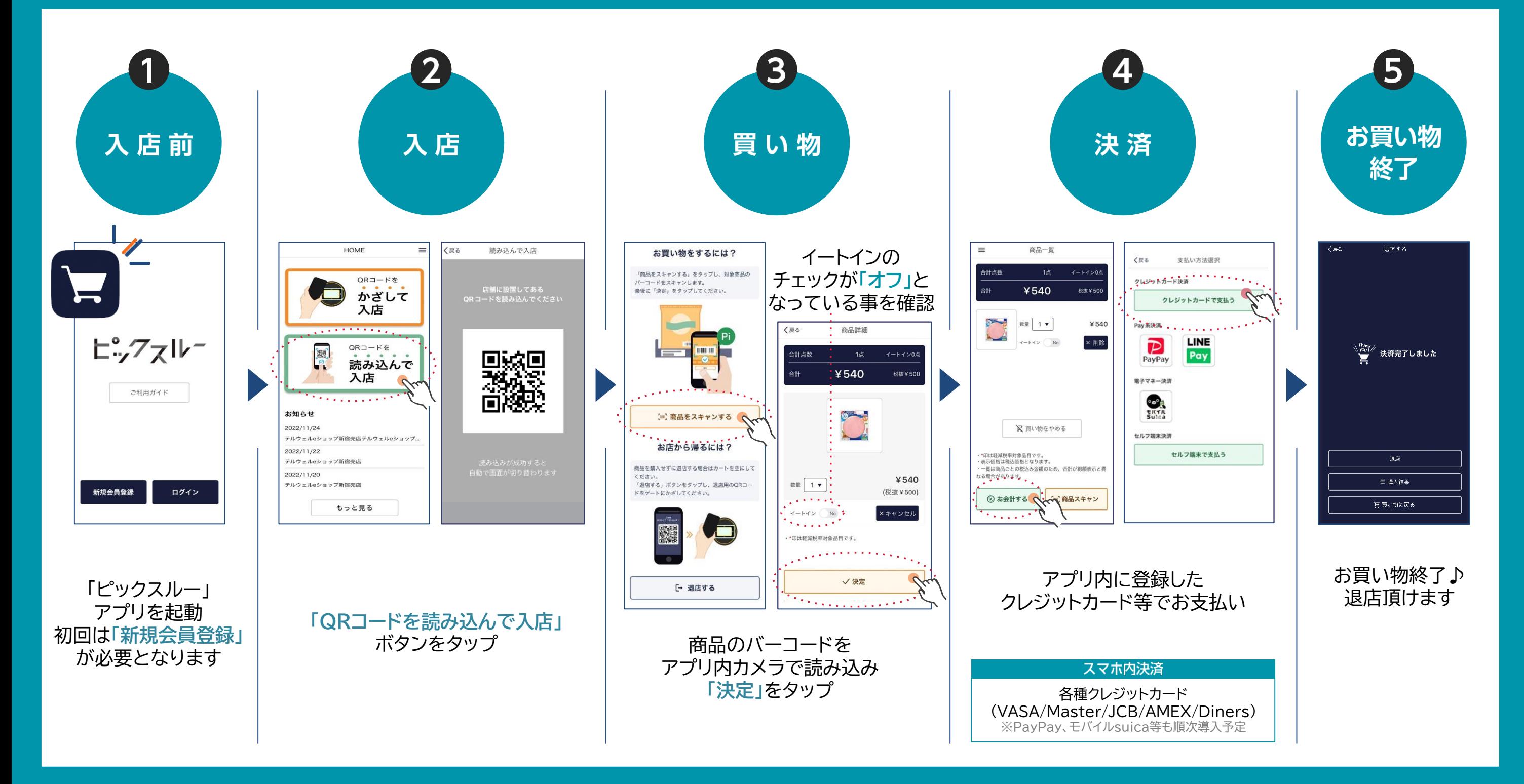

## 「ピックスルー」のアプリ設定方法

![](_page_0_Figure_1.jpeg)

![](_page_0_Picture_2.jpeg)

## ヒ··/ / スルー STOREの利用方法